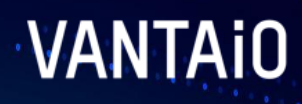

# **Your #1 for Digital Workplaces with SAP**

"Move SAP Cloud Portal Service" to SAP Build Work Zone"

 $\mathcal{L}$  and  $\mathcal{L}$  and  $\mathcal{L}$ 

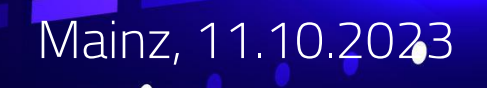

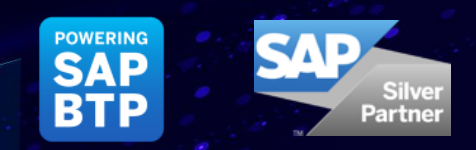

## **Your Contact Person** Introduction

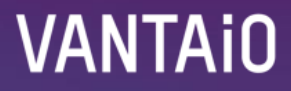

I lead the development team, which works on the basis of the SAP Business Technology Platform (BTP).

**MIC HAEL B E IN ING, HEAD OF SOFTWARE DE V E LOPM ENT**

## **Agenda** Our topics for today

5 Minutes

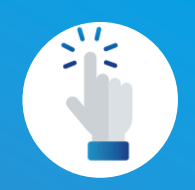

**SAP Build Work Zone Use Cases**

› Components and use cases of a typical Digital **Workplace** 

10 Minutes

**Migration Considerations**

- › What is the best fitting Work Zone Edition (target edition) for my use case or technical components?
- › What are the required transition steps/tasks?

10 Minutes

**Customer** 

**Examples**

examples

› Overview of selected

customer examples

› Live Demo of SAP Build Work Zone use case

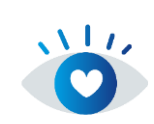

5 Minutes

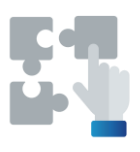

**Service Offering**

› Ready to Run Extension Package for SAP Build Work Zone & project methodology

**VANTAIO** 

### **Typical Components of a Digital Workplace with SAP** SAP based Digital Workplace

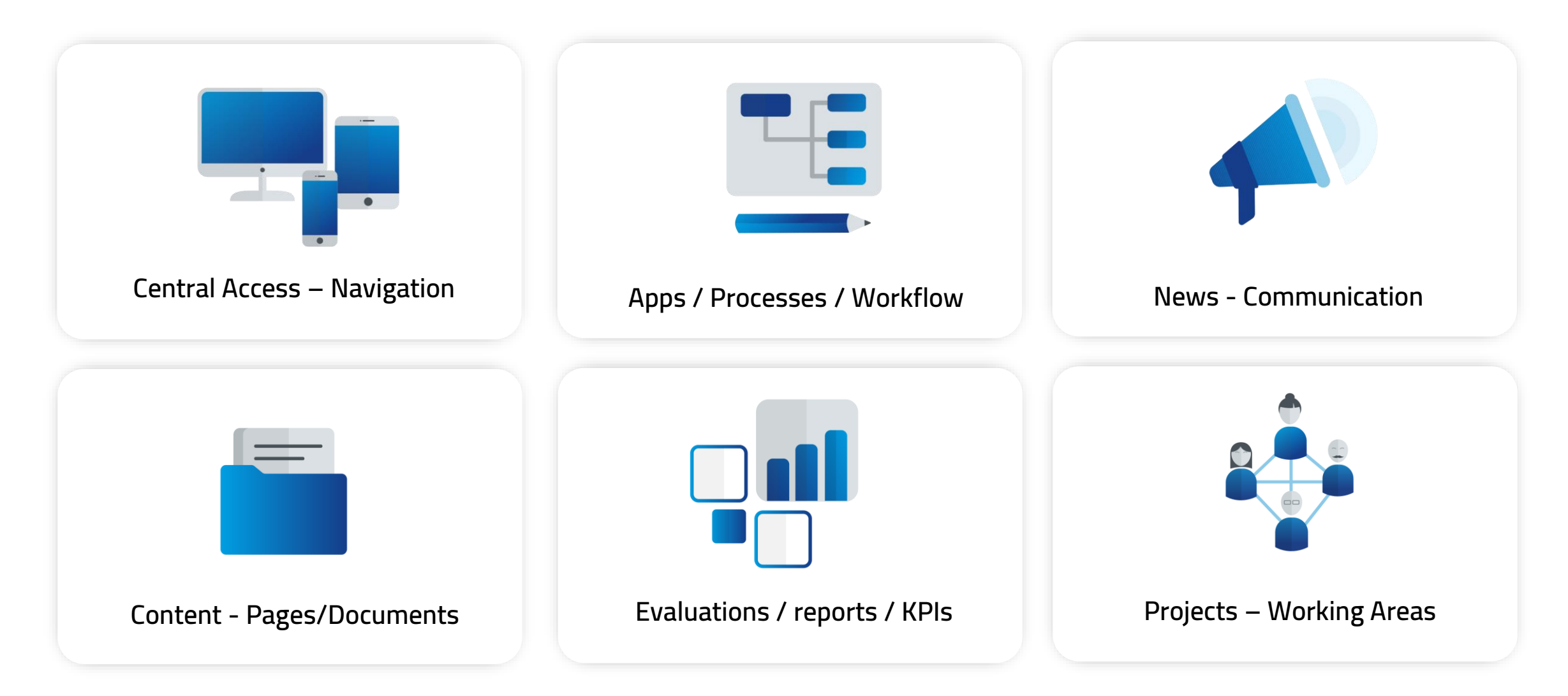

### **Typical Use Cases of a Digital Workplace with SAP** SAP based Digital Workplace

**Application**

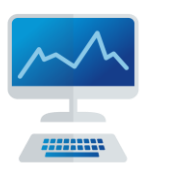

› Central Access / Entrypoint to all SAP Apps, Processes and Reports from different local entry points

› Single-Sign-On

- › Consolidated Access to SAP Cloud and On-Premise Solutions
- › Centrals Services like Notifications & Tasks

**HR Portal**

Services

› Central Access to all HR Self

SuccessFactors and SAP HR

› Device independent access from private devices (like Phone, Tablet)

› HR process specific content / news

› Single-Sign-On to SAP

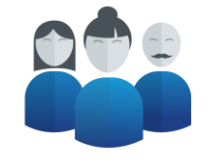

#### **Digital Workplace**

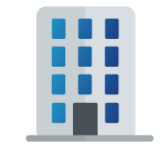

- › Digital Workplace with access to content, applications, processes and collaboration
- › Single-Sign-On to various SAP and Non-SAP systems
- › Guided Experience / Processes over various SAP backend systems
- › Intelligent / AI based content

**Portal**

## **Agenda** Our topics for today

5 Minutes

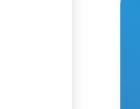

 $\frac{1}{2}$ 

**SAP Build Work Zone Use Cases**

› Components and use cases of a typical Digital **Workplace** 

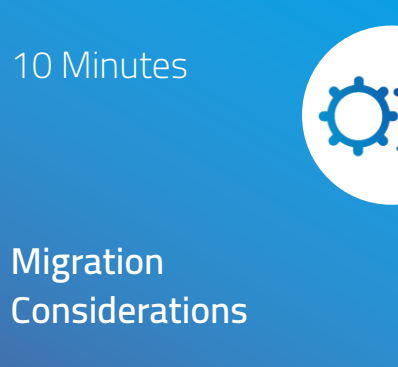

- › What is the best fitting Work Zone Edition (target edition) for my use case or technical components?
- › What are the required transition steps/tasks?

10 Minutes

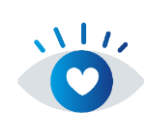

**Customer Examples**

- › Overview of selected customer examples
- › Live Demo of SAP Build Work Zone use case examples

5 Minutes

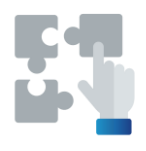

**Service Offering**

› Ready to Run Extension Package for SAP Build Work Zone & project methodology

### **What is the best fitting edition of Work Zone for my Cloud Portal use case?** Migration Considerations

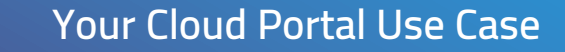

Components (Apps, Content, etc.) & Use Case (Application Portal, Digital Workplace, etc.)

#### **SAP Build Work Zone – Standard Edition**

› **Application & process centric use case**

Most important functionality

- › Central Access & Single-Sign-On to Apps from multiple SAP Systems
- › Central Services like Notifications and Tasks
- › Role and personalized access

**SAP Build Work Zone – Advanced Edition**

› **Content & collaboration centric use case**

Standard Edition Features **plus**

- › Content Management
- › Complex information architecture
- › Collaboration Workspaces
- › LoB specific Content Packages, like SAP Work Zone for HR

### **Transition Path for an Application Portal** Migration Considerations

- **1**
- Activation of SAP Build Work Zone Service
- Export and import of Content **2**
- Activation / Usage of new functionality **3**

**SAP Cloud Portal Service**

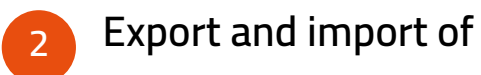

- › Apps & Plugins
- › Catalogs
- › Groups
- › Roles

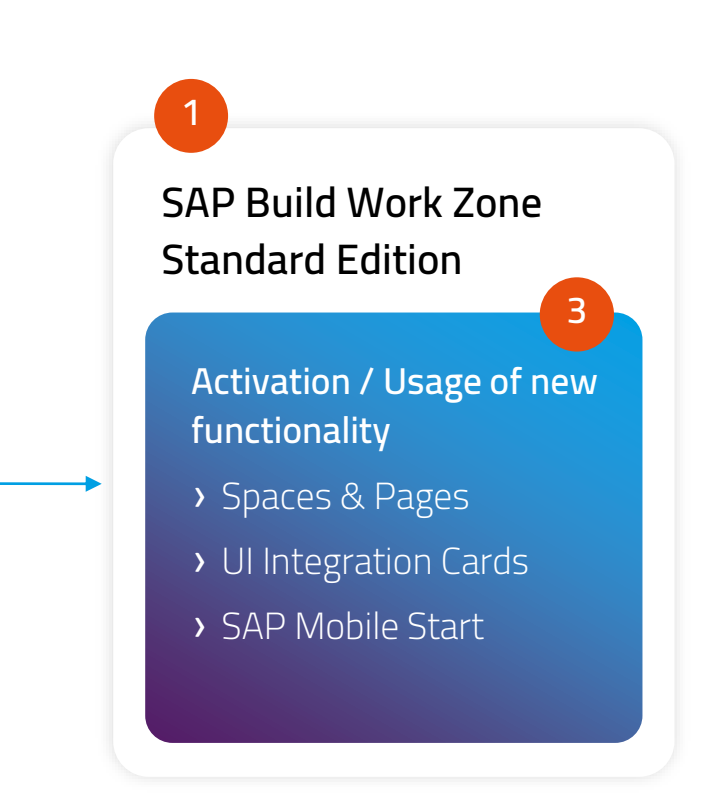

### **Transition Path for an Digital Workplace** Migration Considerations

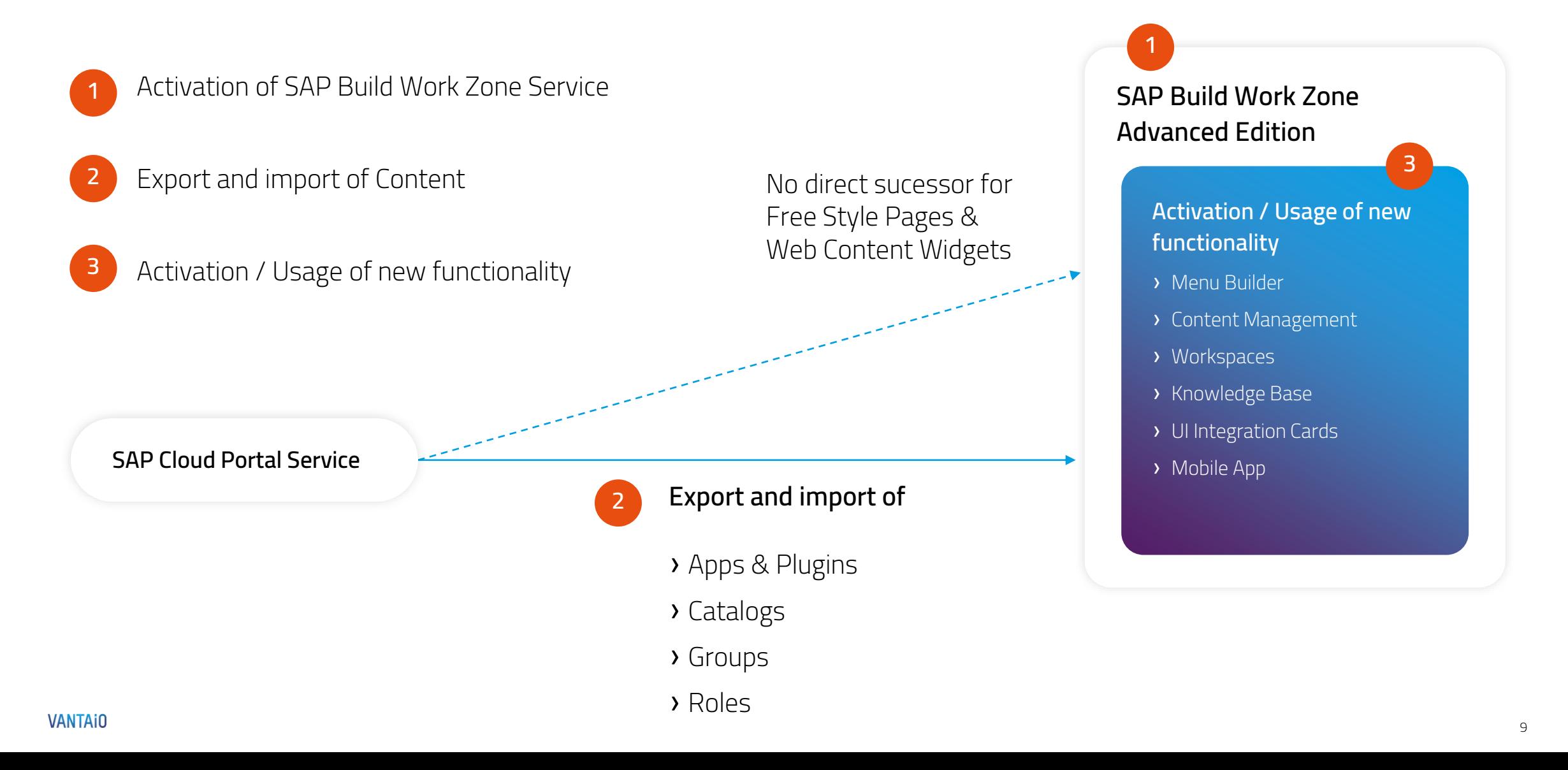

## **Agenda** Our topics for today

 $\geq$ 

5 Minutes

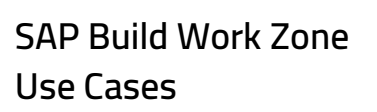

› Components and use cases of a typical Digital **Workplace** 

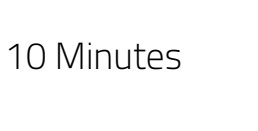

**Migration Considerations**

- › What is the best fitting Work Zone Edition (target edition) for my use case or technical components?
- › What are the required transition steps/tasks?

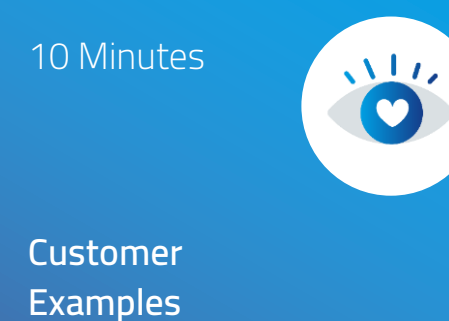

› Overview of selected

- customer examples
- › Live Demo of SAP Build Work Zone use case examples

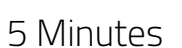

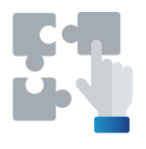

**Service Offering**

› Ready to Run Extension Package for SAP Build Work Zone & project methodology

## **SAP Business Technology Platform (BTP)**

Selected VANTAiO Customer references

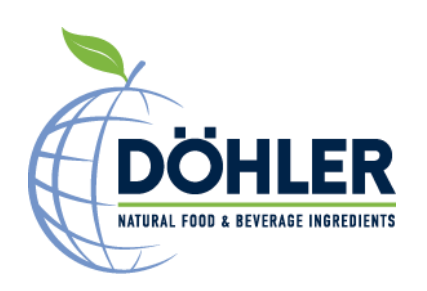

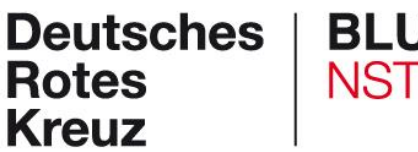

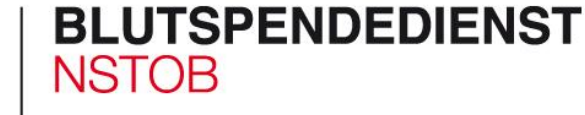

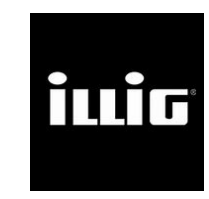

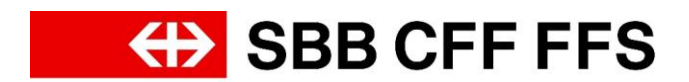

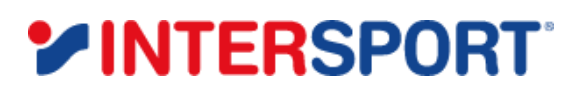

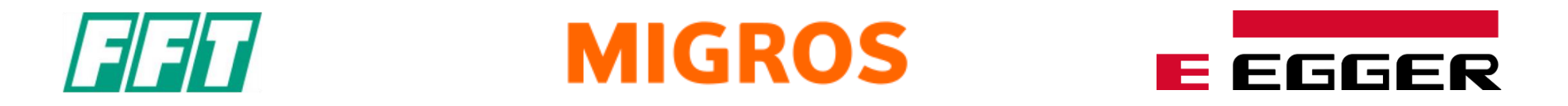

### Deutsches Rotes Kreuz

### Self Service Portal & Information System

#### **Who is the customer?**

> DRK NSTOB, one of the 6 regional blood donation services of the DRK (Lower Saxony, Saxony-Anhalt, Thuringia, Oldenburg, Bremen)

#### **What is the Use Case?**

- > Intranet information system for mobile employees and the headquarter
- > HR Self Services

#### **What is it used for?**

> IT fault reports, IT maintenance appointments, payroll information, job offers, company notices, video messages…

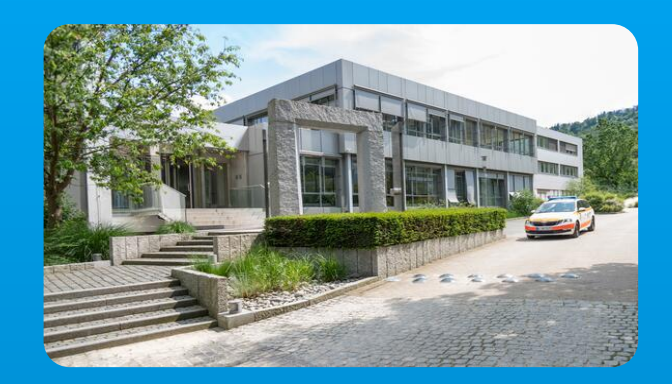

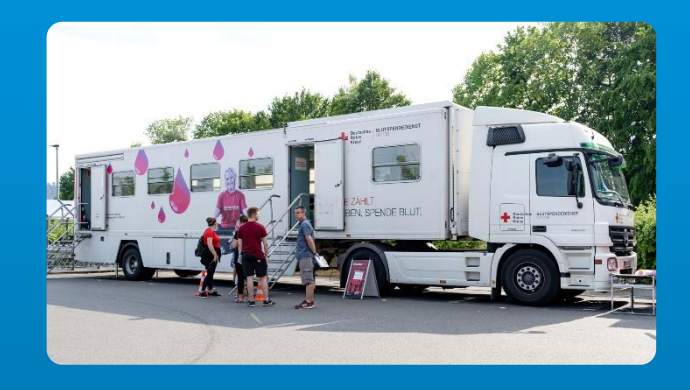

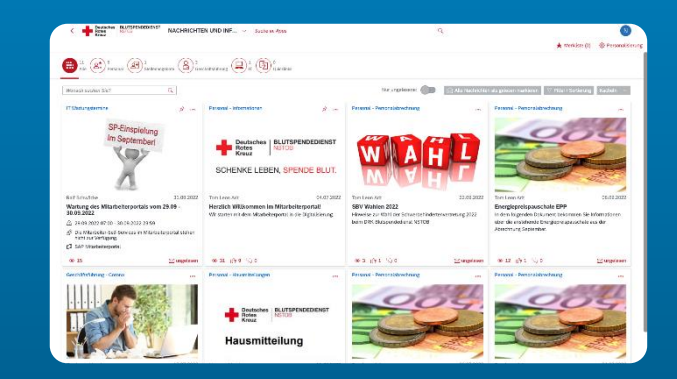

Deutsches Rotes Kreuz: News Cockpit in SAP Build Work Zone Standard Edition

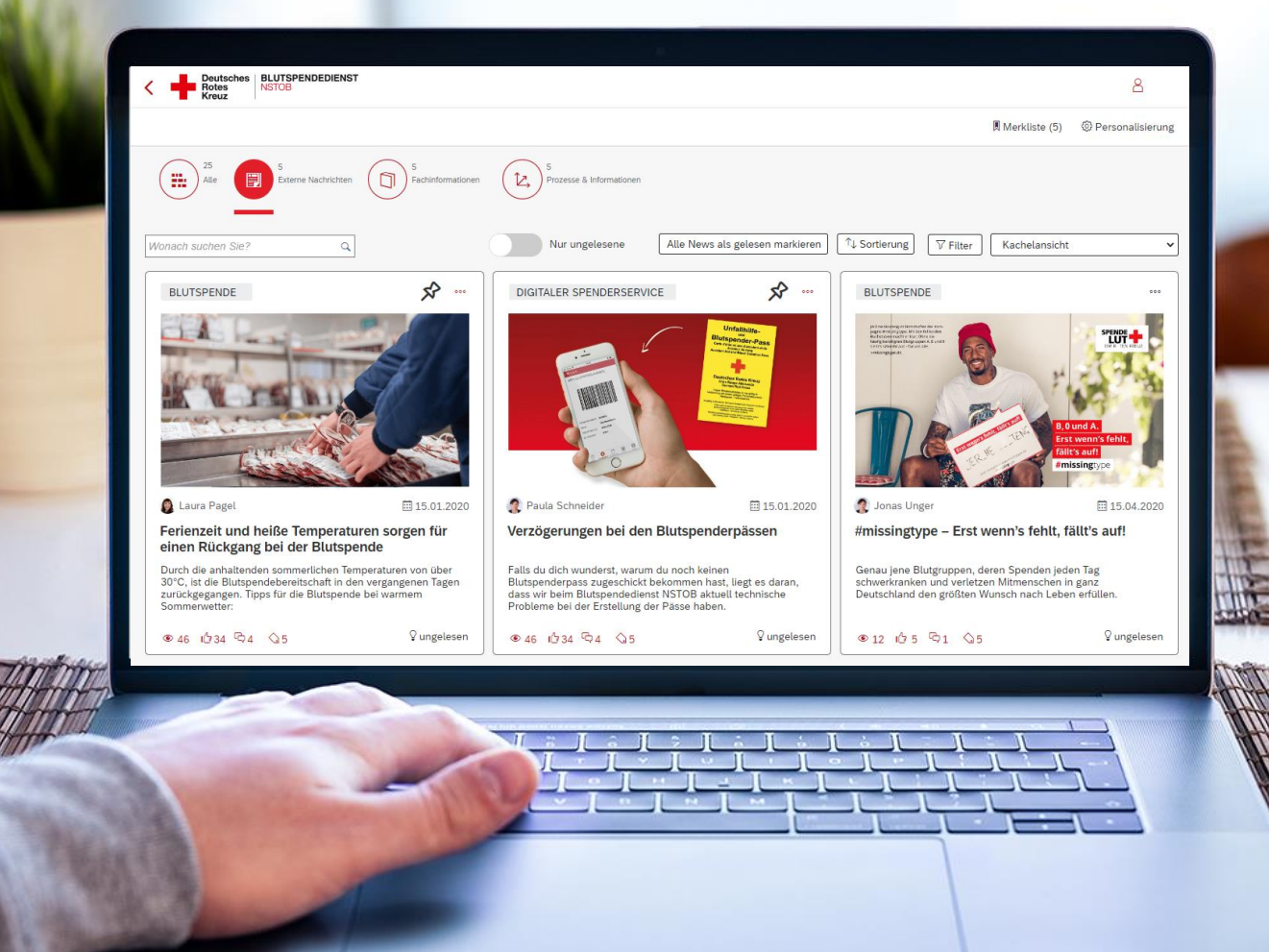

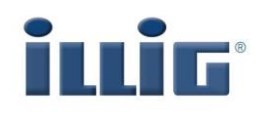

### Digital Workplace und Equipment-Shop

### **Who is the customer?**

- > ILLIG Maschinenbau mit Sitz in Heilbronn
- > Global leading provider of thermoforming and packaging systems as well as tooling systems for plastics and cardboard.

#### **What is the Use Case?**

- > Digital Workplace for employees based on the SAP Build Work Zone Advanced Edition
- > Equipment-Shop as News Manager Extension

#### **What is it used for?**

> Corporate Communication, HR, work organization, work instructions, documentation…

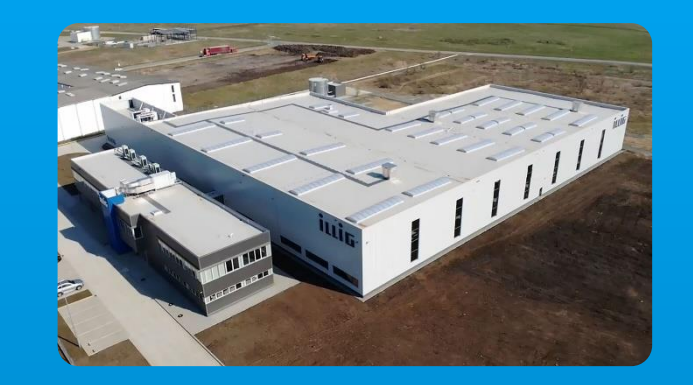

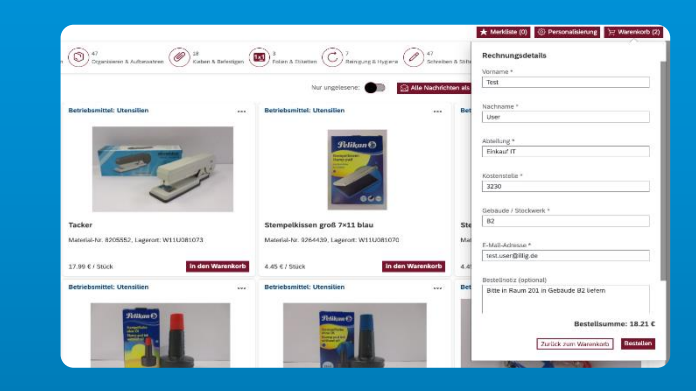

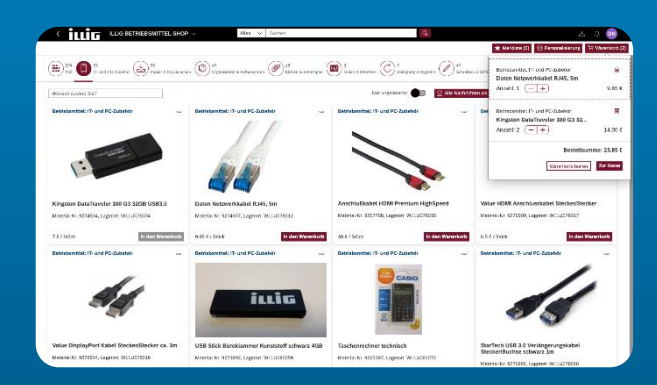

ILLIG: A digital workplace that increases employee productivity and engagement

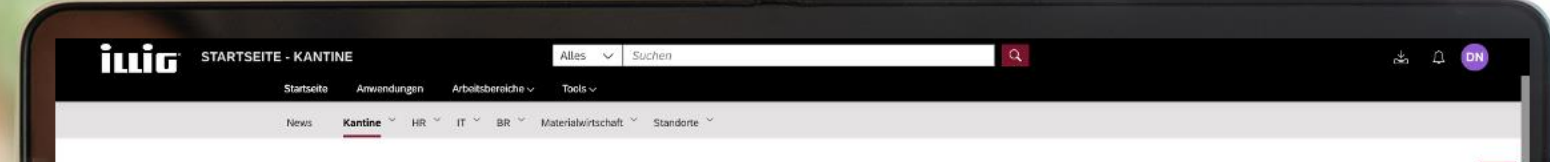

#### BETRIEBSRESTAURANT ILLIG

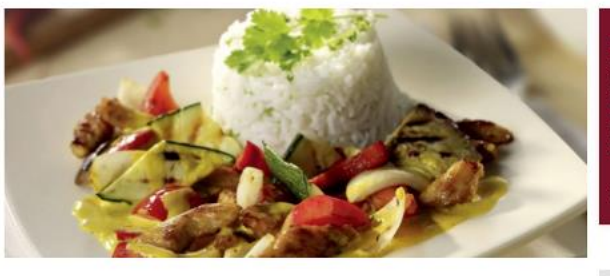

#### **Betriebsverpflegung**

Der naue Caterer für II.LIG, die Fa. Hofmann Catering Service gart die Speisen in der Manufaktur nur leicht an, um sie<br>damn sofort schocksufresten. Anschließend werden die Speisen tielgekühlt angeliefert und im Betrieb in Reinheitsgebet, dass keinerlei Geschmacksverstärker und Konservierungssteffe sowie keine gentechnisch veränderten<br>Lebensmittel bei der Zubereitung des Essens zum Einsatz kommen. Es wird ausschließlich Fleisch mit nachgewie Herkunft verwendet, Soßenfonds werden noch selbst gezogen und Gewürze in der eigenen Gewürzichehe zubereitet.

Entgegen dem Trend betreibt die Hofmann eine echte Manufaktur. Das heißt, die Speisen werden nicht industriell,<br>sondern von Hand mit eigenen fest angestellten Köchen zubereitet. Fleisch in der eigenen Metzgerei manuell zer Auch Press- oder Verbundfleisch ist für die Köche bei Hofmann ein Tabu.

Hofmann Catering Service kocht bereits bei vielen namhaften Unternehmen, ein Testessen mit Teilnehmern aus verschiedenen Bereichen unseres Unternehmens überzeugte geschmacklich in hohem Maße.

#### Immer frisch - täglich mind. 15 verschiedene Essen

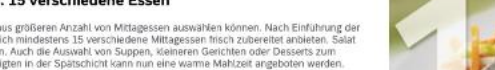

Systembedingt werden wir aus einer weitaus größeren Anzahl von Mittagessen auswählen können. Nach Einführung der<br>neuen Zeitdatenerfassung kann ILLIG täglich mindestens 15 verschiedene Mittagessen frisch zubereitet anbieten als Hauptspeise wird taglich verfügbar sein. Auch die Auswahl von Suppen, kleineren Gerichten oder Desserts zum<br>Nachtisch ist jetzt möglich. Allen Beschäftigten in der Spätschicht kann nun eine warme Mahlzeit angeboten wer

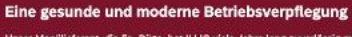

Unser Menülleferant, die Fa. Dixta, hat ILLIG viele Jahre lang zuverlässig mit presignatigem Aftragessen versorg. Dikta bereitet die Spezien fühl an Morgen zentral in der Größküche zu und liefert das Essen in Thermoverpack

Aus diesen Gründen haben sich Geschäftsleitung und Betriebsrat entschlossen, die letriebsverpflegung zu modernisieren.

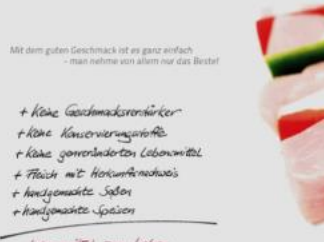

- Laxonsmittel zum Leben

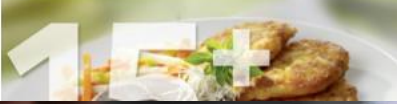

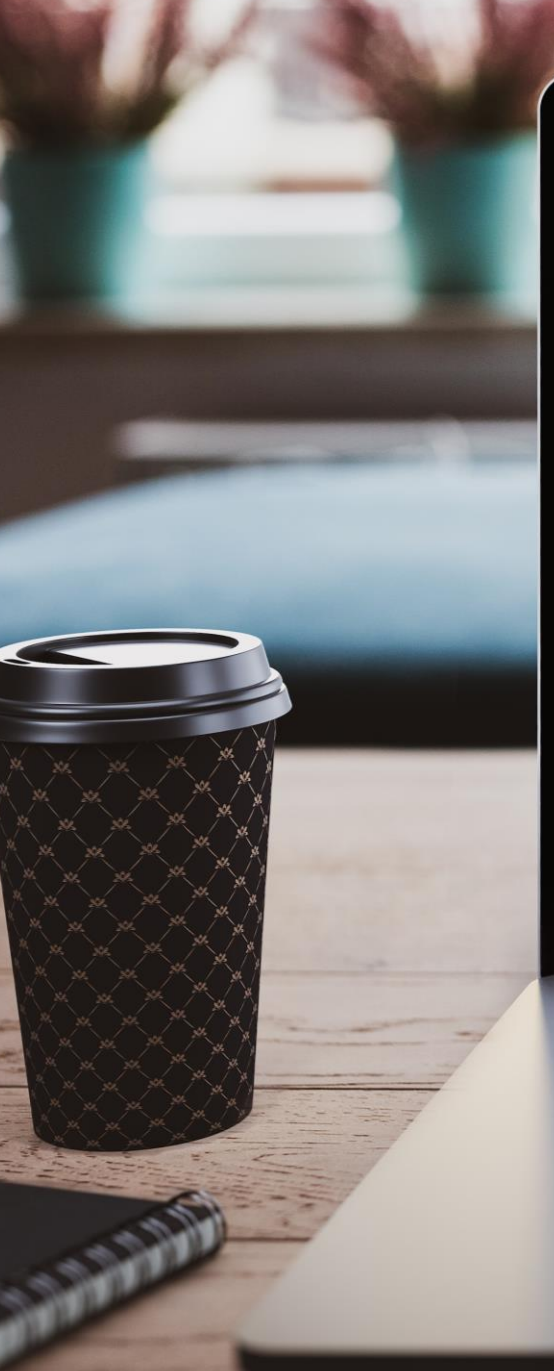

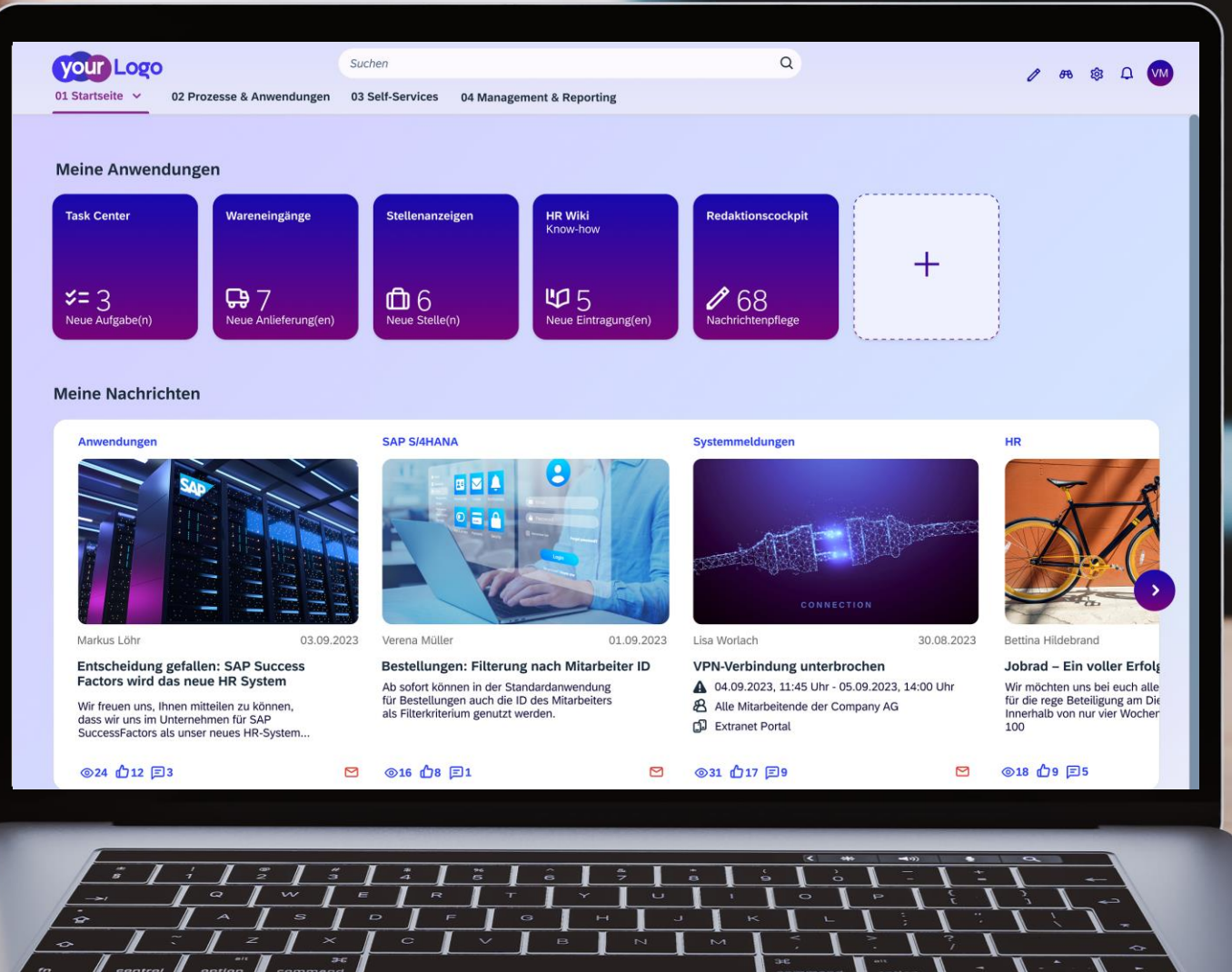

### SAP Build Work Zone – VANTAiO Live Demo

## **Agenda** Our topics for today

 $\sum_{i=1}^{n}$ 

5 Minutes **SAP Build Work Zone** 

**Use Cases**

› Components and use cases of a typical Digital **Workplace** 

10 Minutes

**Migration Considerations**

- › What is the best fitting Work Zone Edition (target edition) for my use case or technical components?
- › What are the required transition steps/tasks?

10 Minutes

**Customer Examples**

› Overview of selected

customer examples

Work Zone use case

examples

› Live Demo of SAP Build

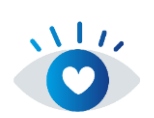

**5 Minutes**

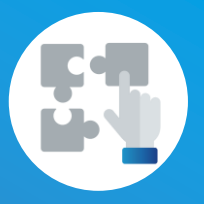

**Service Offering**

› Ready to Run Extension Package for SAP Build Work Zone & project methodology

### **VANTAiO Ready to Run Workplace** Overview

**Desktop 1** › Secure login SAP Work Zone Service › Application access **COD** Logo  $2.08$ › App structures (catalogs) › Roles and groups › Personalization › Targeted Communication / Content **Smartphone 2 Johnad - Ein voller** › Extensibility (Shell Plugins) A 04.09.2023, 11:45 Uhr - 05.09.2023, 14:00 Uhr Wir möchten uns bei eu<br>für die nege Beteiligung<br>Innerhalb von nur vier li .<br>Wie freuen uns, ihnen mittellen zu können.<br>dass vor uns im Unternehmen für SAP & Alle Marbeitende der Responsive Web Access or SAP Mobile Start App 图 918 白铜 24 台口田 **B** en Cap **8 00 00 00** \* In conjunction with other services of the SAP Business Technology Platform **SAP Other, e.g. SAP 3rd Party SAP Success SAP BTP ServiceNow Business S/4HANA Factors Apps Apps Suite …**

**Functions\***

### **VANTAiO Ready to Run Workplace**

Applications and **business-relevant communication**

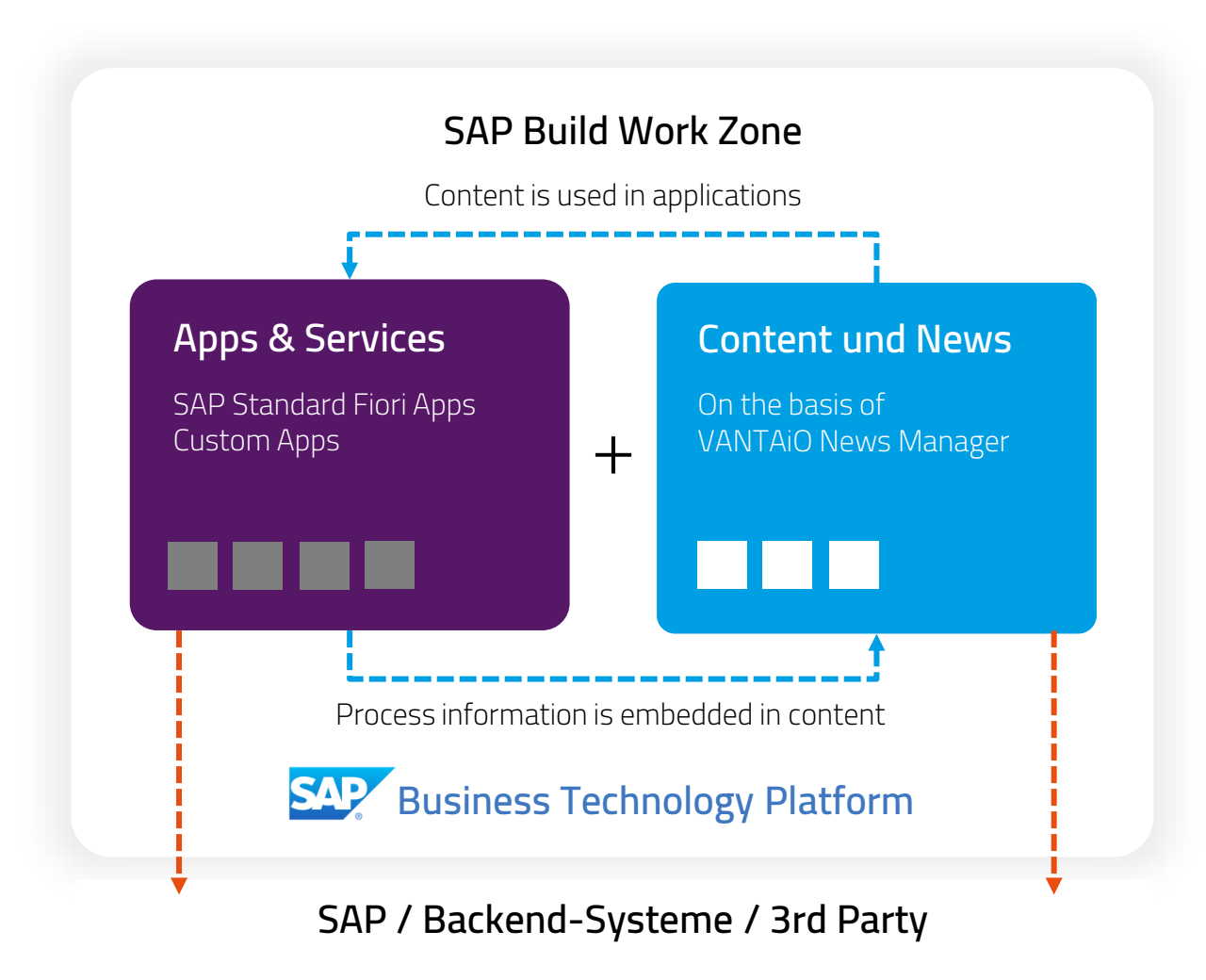

### **Advantages**

- 100% SAP standard (SAP BTP) with uniform administration including security
- 2. Uniform and attractive standard design (SAPUI5, Horizon design philosophy)
- 3. Everything under one roof: processes, applications and business-relevant communication (no jumps into other systems for content, media breaks are avoided)
- 4. Simple connection between the process world and the content & communication world
- 5. Secure use of SAP backend systems and thirdparty providers (non-SAP systems)

### **VANTAiO Ready to Run Workplace** How do we work with you? Our 1+3 model!

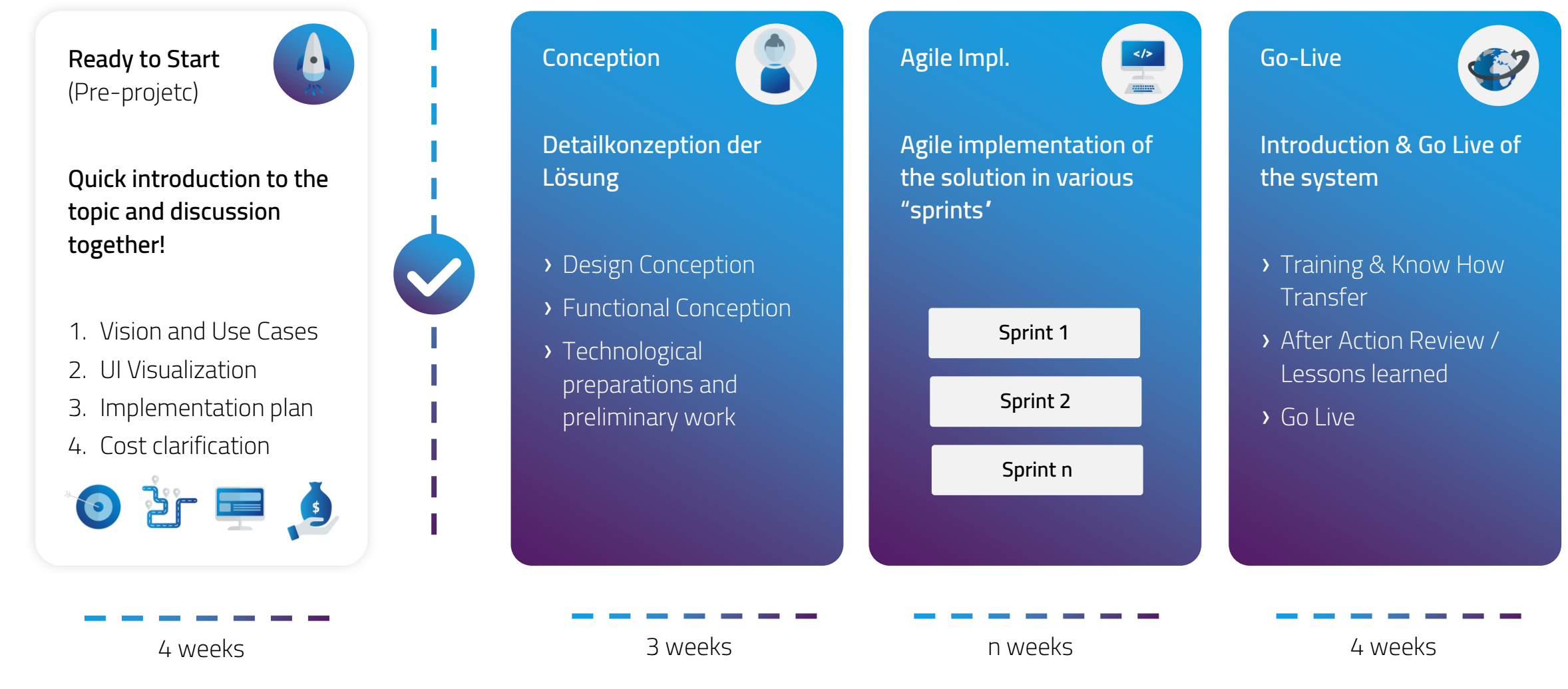

# **Thank you for your interest.**

# [Follo](https://de-de.facebook.com/VANTAiO/)w us on Social Media! foxyin

VANTAiO GmbH & Co. KG Rheinstraße 4N / 55116 Mainz **Deutschland** 

T +49 6131 62228-0 / F -70 www.vantaio.com kontakt@vantaio.com

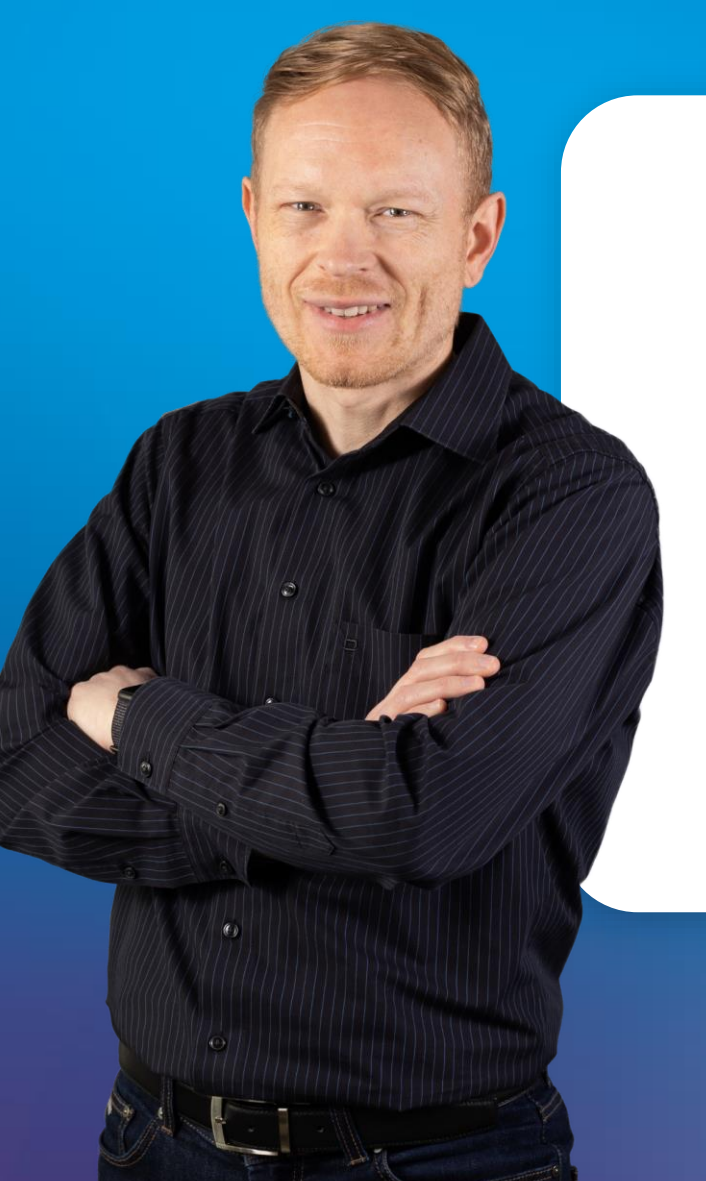

**Do you have any questions, or would you like to find out more? Feel free to contact me!**

#### **MICHAEL BEINING, HEAD OF SOFTWARE DEVELOPMENT**

+49 6131 62 22 80

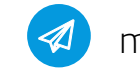

michael.beining@vantaio.com

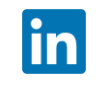

https://www.linkedin.com/in/michaelbeining/

#### **© 2023 VANTAiO GmbH & Co. KG**

Die Weitergabe und/oder die Vervielfältigung dieser Publikation oder von Teilen daraus sind, zu welchem Zweck und in welcher Form auch immer, ohne die ausdrückliche schriftliche Genehmigung durch die VANTAiO GmbH nicht gestattet. In dieser Publikation enthaltene Informationen können ohne vorherige Ankündigung geändert werden.

In dieser Publikation enthaltene Informationen können ohne vorherige Ankündigung geändert werden. Die vorliegenden Angaben werden von VANTAiO bereitgestellt und dienen ausschließlich Informationszwecken. VANTAiO übernimmt keinerlei Haftung oder Garantie für Fehler oder Unvollständigkeiten in dieser Publikation. VANTAiO steht lediglich für Produkte und Dienstleistungen nach der Maßgabe ein, die in der Vereinbarung über die jeweiligen Produkte und Dienstleistungen ausdrücklich geregelt ist. Aus den in dieser Publikation enthaltenen Informationen ergibt sich keine weiterführende Haftung.